# **MOOVIC** Horaires et plan de la ligne K48 de bus

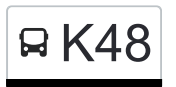

# RK48 Gilsdorf, Ackerbauschoul K48 [Téléchargez](https://moovitapp.com/index/api/onelink/3986059930?pid=Web_SEO_Lines-PDF&c=Footer_Button&is_retargeting=true&af_inactivity_window=30&af_click_lookback=7d&af_reengagement_window=7d&GACP=v%3D2%26tid%3DG-27FWN98RX2%26cid%3DGACP_PARAM_CLIENT_ID%26en%3Dinstall%26ep.category%3Doffline%26ep.additional_data%3DGACP_PARAM_USER_AGENT%26ep.page_language%3Dfr%26ep.property%3DSEO%26ep.seo_type%3DLines%26ep.country_name%3DLuxembourg%26ep.metro_name%3DLuxembourg&af_sub4=SEO_other&af_sub8=%2Findex%2Ffr%2Fline-pdf-Luxembourg-3827-865735-123721154&af_sub9=View&af_sub1=3827&af_sub7=3827&deep_link_sub1=3827&af_sub5=V1-Lines-15224-20240331-Open_store_all_click_to_webapp_LINE-1705224033&deep_link_value=moovit%3A%2F%2Fline%3Fpartner_id%3Dseo%26lgi%3D123721154%26add_fav%3D1&af_ad=SEO_other_K48_Gilsdorf%2C%20Ackerbauschoul_Luxembourg_View&deep_link_sub2=SEO_other_K48_Gilsdorf%2C%20Ackerbauschoul_Luxembourg_View)

La ligne K48 de bus (Gilsdorf, Ackerbauschoul) a 2 itinéraires. Pour les jours de la semaine, les heures de service sont: (1) Gilsdorf, Ackerbauschoul: 07:00(2) Wiltz, Lann: 14:50

Utilisez l'application Moovit pour trouver la station de la ligne K48 de bus la plus proche et savoir quand la prochaine ligne K48 de bus arrive.

#### **Direction: Gilsdorf, Ackerbauschoul**

28 arrêts [VOIR LES HORAIRES DE LA LIGNE](https://moovitapp.com/luxembourg-3827/lines/K48/123721154/6771308/fr?ref=2&poiType=line&customerId=4908&af_sub8=%2Findex%2Ffr%2Fline-pdf-Luxembourg-3827-865735-123721154&utm_source=line_pdf&utm_medium=organic&utm_term=Gilsdorf%2C%20Ackerbauschoul)

Wiltz, Lann

Wiltz, Pompieesbau

Wiltz, Schwemm

Wiltz, Huuschtewee/Parking

Wiltz, Huuschtewee

Wiltz, Clinique

Wiltz, Brandbau

Wiltz, Belle Vue

Roullingen, Chalets Scouts

Roullingen, Réimerwee

Wiltz, Schumann

Buederscheid, Bitschtermillen

Heischtergronn, Beim Bréckert

Heiderscheid, Zone Commerciale

Heiderscheid, Fuussekaul

Niederfeulen, Atelier

Niederfeulen, Belle Vue

Niederfeulen, Faubourg

Ettelbruck, Place Du Marché

Ettelbruck, Gare Routière

Erpeldange-Sur-Sûre, Um Dreieck

### **Horaires de la ligne K48 de bus**

Horaires de l'Itinéraire Gilsdorf, Ackerbauschoul:

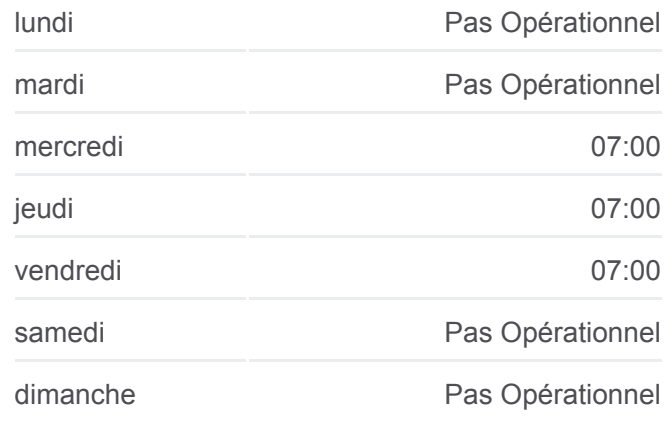

**Informations de la ligne K48 de bus Direction:** Gilsdorf, Ackerbauschoul **Arrêts:** 28 **Durée du Trajet:** 56 min **Récapitulatif de la ligne:**

**[Plan de la ligne K48 de bus](https://moovitapp.com/luxembourg-3827/lines/K48/123721154/6771308/fr?ref=2&poiType=line&customerId=4908&af_sub8=%2Findex%2Ffr%2Fline-pdf-Luxembourg-3827-865735-123721154&utm_source=line_pdf&utm_medium=organic&utm_term=Gilsdorf%2C%20Ackerbauschoul)** 

Ingeldorf, Café De La Station

Diekirch, Lorentzwues

Diekirch, Gare Routière

Diekirch, Altersheem

Diekirch, Neie Kolleisch

Diekirch, Fielserstrooss

Gilsdorf, Ackerbauschoul

**Direction: Wiltz, Lann** 24 arrêts [VOIR LES HORAIRES DE LA LIGNE](https://moovitapp.com/luxembourg-3827/lines/K48/123721154/6771309/fr?ref=2&poiType=line&customerId=4908&af_sub8=%2Findex%2Ffr%2Fline-pdf-Luxembourg-3827-865735-123721154&utm_source=line_pdf&utm_medium=organic&utm_term=Gilsdorf%2C%20Ackerbauschoul)

Diekirch, Gare Routière

Diekirch, Lorentzwues

Ingeldorf, Café De La Station

Erpeldange-Sur-Sûre, Um Dreieck

Ettelbruck, Patton

Ettelbruck, Anc. Clinique

Ettelbruck, Place Du Marché

Ettelbruck, Cité Patton 1

Ettelbruck, Cité Lopert 1

Niederfeulen, Faubourg

Niederfeulen, Mairie

Niederfeulen, Atelier

Heiderscheid, Fuussekaul

Heiderscheid, Zone Commerciale

Heischtergronn, Beim Bréckert

Buederscheid, Bitschtermillen

Wiltz, Schumann

Roullingen, Réimerwee

Roullingen, Chalets Scouts

Wiltz, Belle Vue

Wiltz, Brandbau

Wiltz, Clinique

## **Horaires de la ligne K48 de bus** Horaires de l'Itinéraire Wiltz, Lann:

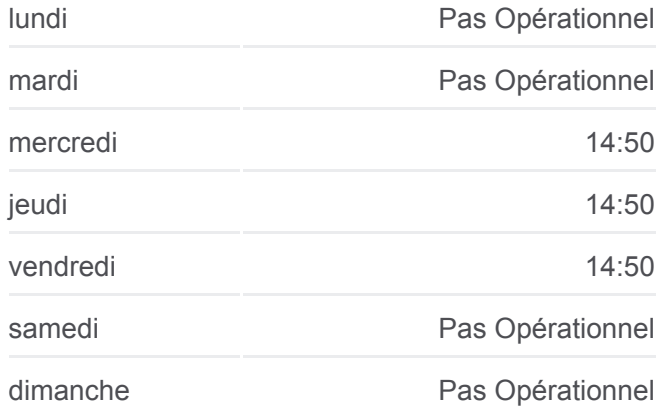

**Informations de la ligne K48 de bus Direction:** Wiltz, Lann **Arrêts:** 24 **Durée du Trajet:** 48 min **Récapitulatif de la ligne:**

[Plan de la ligne K48 de bus](https://moovitapp.com/luxembourg-3827/lines/K48/123721154/6771309/fr?ref=2&poiType=line&customerId=4908&af_sub8=%2Findex%2Ffr%2Fline-pdf-Luxembourg-3827-865735-123721154&utm_source=line_pdf&utm_medium=organic&utm_term=Gilsdorf%2C%20Ackerbauschoul)

Wiltz, Pompjeesbau

Wiltz, Lann

Les horaires et trajets sur une carte de la ligne K48 de bus sont disponibles dans un fichier PDF hors-ligne sur moovitapp.com. Utilisez le [Appli Moovit](https://moovitapp.com/luxembourg-3827/lines/K48/123721154/6771308/fr?ref=2&poiType=line&customerId=4908&af_sub8=%2Findex%2Ffr%2Fline-pdf-Luxembourg-3827-865735-123721154&utm_source=line_pdf&utm_medium=organic&utm_term=Gilsdorf%2C%20Ackerbauschoul) pour voir les horaires de bus, train ou métro en temps réel, ainsi que les instructions étape par étape pour tous les transports publics à Luxembourg.

 $\overrightarrow{A}$  propos de Moovit · [Solutions MaaS](https://moovit.com/fr/maas-solutions-fr/?utm_source=line_pdf&utm_medium=organic&utm_term=Gilsdorf%2C%20Ackerbauschoul) · [Pays disponibles](https://moovitapp.com/index/fr/transport_en_commun-countries?utm_source=line_pdf&utm_medium=organic&utm_term=Gilsdorf%2C%20Ackerbauschoul) · [Communauté Moovit](https://editor.moovitapp.com/web/community?campaign=line_pdf&utm_source=line_pdf&utm_medium=organic&utm_term=Gilsdorf%2C%20Ackerbauschoul&lang=fr)

© 2024 Moovit - Tous droits réservés

**Consultez les horaires d'arrivée en direct**

Use Use Telecharger dans USPONIBLE SURE PRESERVED BEFONIBLE SURE PRESERVED BEFONIBLE SURE